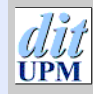

[Índice](#page-1-0)

#### $\blacktriangleright$  $\blacktriangleleft$  $\blacktriangleright\blacktriangleright$ JJ Página Pantalla Imprimir Cerrar Salir

Programación con sh

Joaquín Seoane Pascual *Departamento de Ingeniería de Sistemas Telemáticos Universidad Politécnica de Madrid*

[joaquin@dit.upm.es](mailto:joaquin@dit.upm.es)

21 de octubre de 2001

*Programación con* sh

> *21 de octubre de 2001*

> > *Página: 1 de 31*

# <span id="page-1-0"></span>**Índice General**

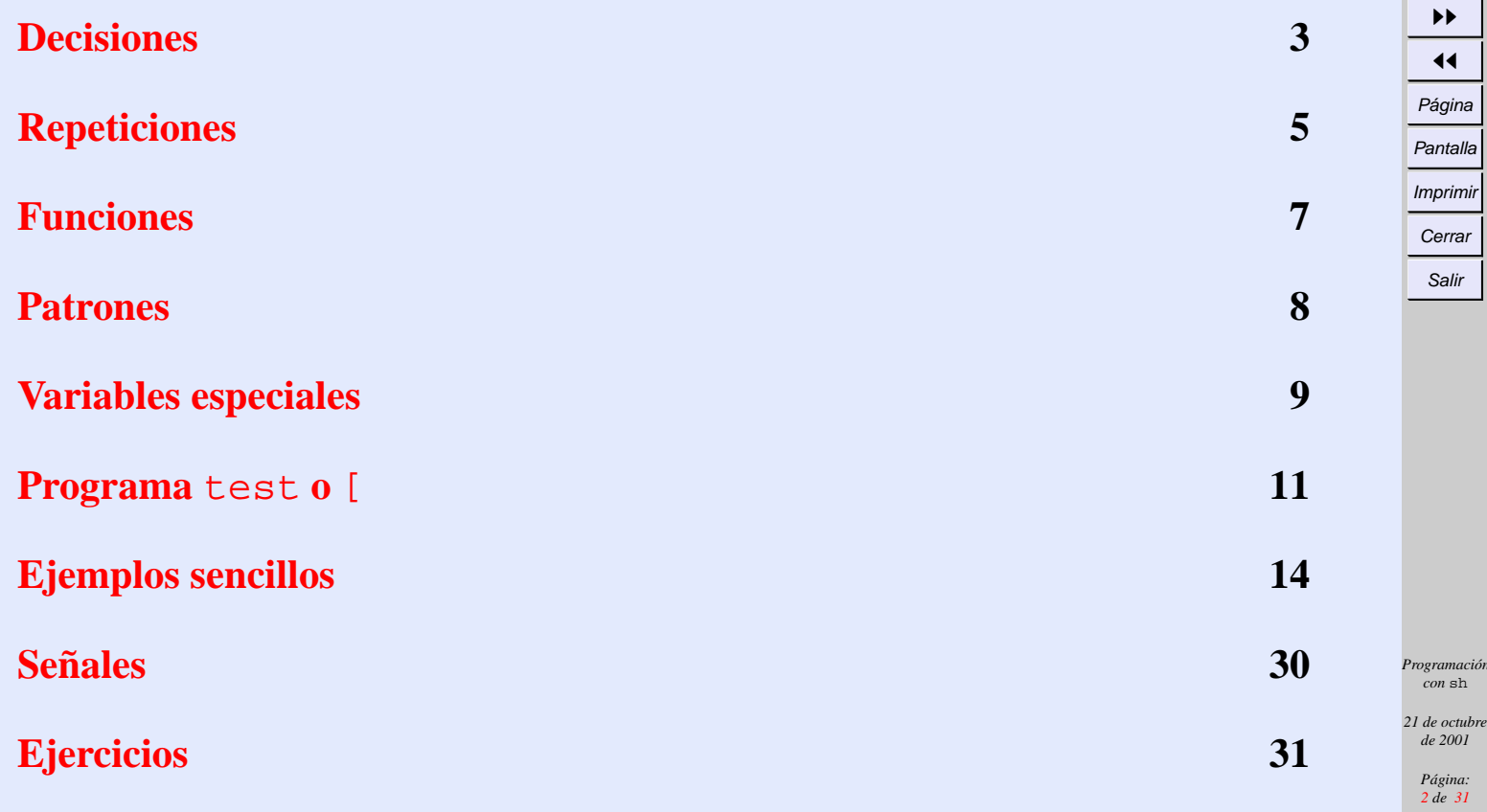

Índice  $\blacktriangleright$  $\blacktriangleleft$ 

 $J\tau$ PM

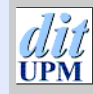

[Índice](#page-1-0)  $\blacktriangleright$  $\blacktriangleleft$  $\blacktriangleright\blacktriangleright$  $\blacktriangleleft$ Página Pantalla Imprimir Cerrar Salir

# <span id="page-2-0"></span>**Decisiones**

#### **case**

case *var* in *patrón1*) *órdenes1* ;; *patrón2*) *órdenes2* ;; *patrón3*) *órdenes3* ;; esac

> *Programación con* sh

> > *21 de octubre de 2001*

> > > *Página: 3 de 31*

### **if**

if *órdenes* then *órdenes* { elif *órdenes* then *órdenes* } $\sqrt{2}$ else *órdenes* ] fi

[Índice](#page-1-0)  $\frac{1}{4}$  $\blacktriangleright\blacktriangleright$  $\blacktriangleleft$ Página Pantalla

Imprimir **Cerrar** Salir

*Programación con* sh

*21 de octubre de 2001*

*Página: 4 de 31*

# <span id="page-4-0"></span>**Repeticiones**

### **Repetición fija**

for *var* [ in *p1 p2 . . . pn* ] do *órdenes* done

#### *ó*

for *var* [ in *p1 p2 . . . pn* ]*;* do *órdenes;* done

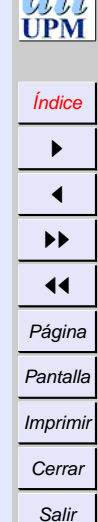

*Programación con* sh

> *21 de octubre de 2001*

> > *Página: 5 de 31*

### **Mientras no fallen**

while *órdenes* do *órdenes* done

#### **Hasta que no fallen**

until *órdenes* do *órdenes* done

[Índice](#page-1-0)  $\blacktriangleright$  $\blacktriangleleft$  $\blacktriangleright\blacktriangleright$  $\blacktriangleleft$ Página Pantalla Imprimir

> **Cerrar** Salir

*Programación con* sh

*21 de octubre de 2001*

*Página: 6 de 31*

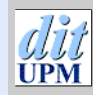

Imprimir **Cerrar** Salir

# <span id="page-6-0"></span>**Funciones**

#### *nombre-de-función* () { *órdenes* }

*Programación con* sh

> *21 de octubre de 2001*

> > *Página: 7 de 31*

### <span id="page-7-0"></span>**Patrones**

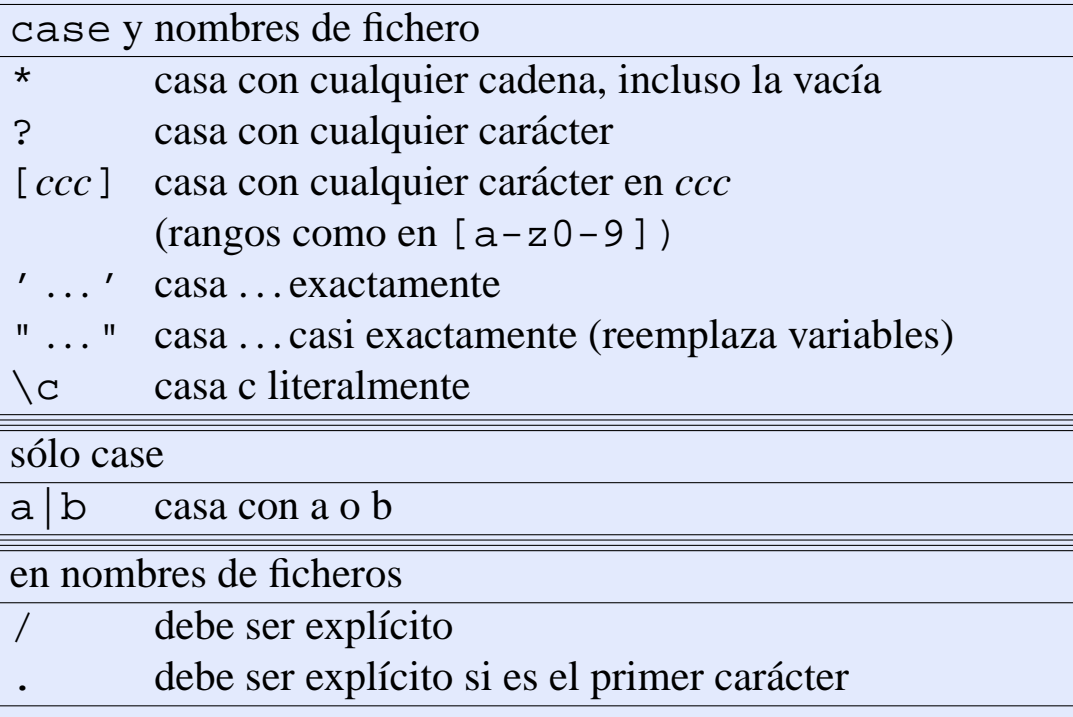

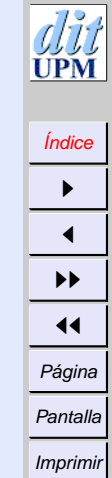

Cerrar Salir

*Programación con* sh

*21 de octubre de 2001*

*Página: 8 de 31*

# <span id="page-8-0"></span>**Variables especiales**

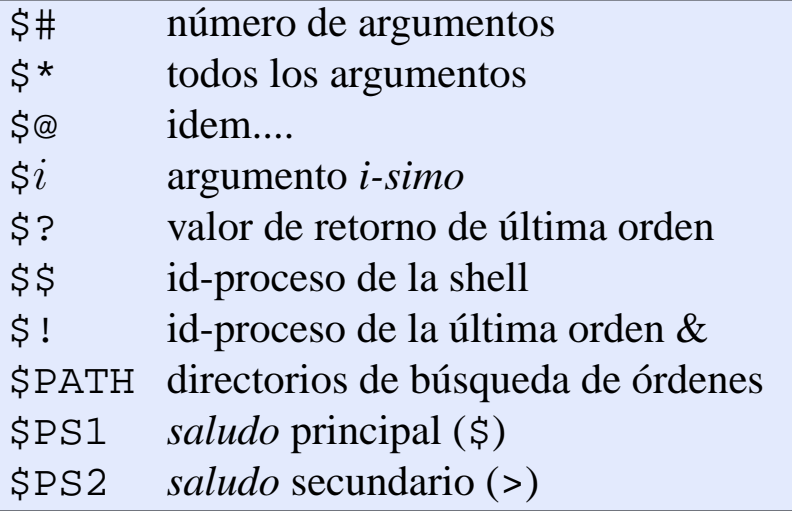

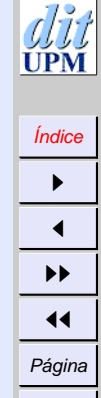

Pantalla Imprimir **Cerrar** Salir

*Programación con* sh

> *21 de octubre de 2001*

> > *Página: 9 de 31*

#### $7 - 7$ PM

#### [Índice](#page-1-0)  $\blacktriangleright$  $\blacktriangleleft$  $\blacktriangleright\blacktriangleright$  $\blacktriangleleft$ Página Pantalla Imprimir

**Cerrar** Salir

*Programación con* sh

*21 de octubre de 2001*

*Página: 10 de 31*

### **Evaluación de variables**

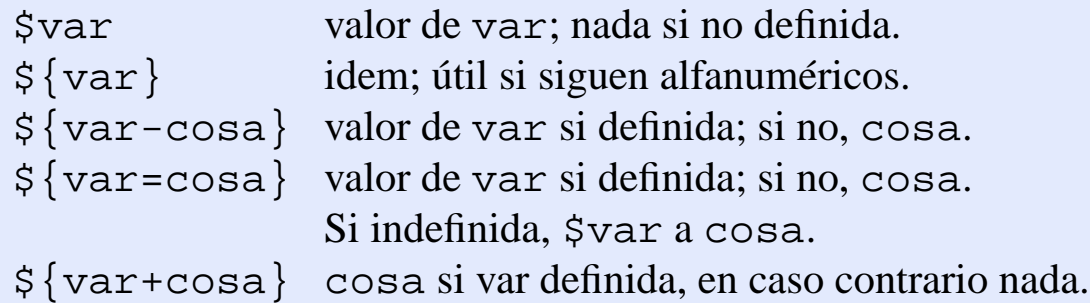

•First •Prev •Next •Last •Go Back •Full Screen •Close •Quit

### <span id="page-10-0"></span>**Programa** test **o** [

- -f fichero fichero normal
- -d fichero directorio
- -b fichero dispositivo de bloques
- -c fichero dispositivo de caracteres
- -h fichero un enlace simbólico
- -p fichero un *pipe* con nombre
- -w fichero escribible
- -x fichero ejeutable
- -r fichero legible
- -s fichero el tamaño no es cero
- -u fichero set-uid

Cerrar Salir

*Programación con* sh

> *21 de octubre de 2001*

> > *Página: 11 de 31*

#### **Programa** test **o** [ **para cadenas**

- -l cadena longitud de cadena
- -n cadena longitud no es cero
- -t salida estándar es terminal
- $-t$  fd es terminal
- -z cadena la longitud de cadena es cero
- $s1 = s2$  cadenas iguales
- $s1$  ! =  $s2$  cadenas distintas
- s1 s1 no es nula

*Programación con* sh

[Índice](#page-1-0)  $\blacktriangleright$  $\blacktriangleleft$  $\blacktriangleright\blacktriangleright$  $\blacktriangleleft$ Página Pantalla Imprimir Cerrar Salir

*21 de octubre de 2001*

> *Página: 12 de 31*

#### **Programa** test **o** [ **para números y expresiones**

n1 -eq n2  $n1 = n2$ n1 -ne n2  $n1 \neq n2$ n1 -gt n2  $n1 > n2$ n1 -ge n2  $n1 \ge n2$ n1 -1t n2  $n1 < n2$ n1 -len2  $n1 \leq n2$ ! expr negación e $1 - a e 2 y$  $e1 - o e2$  o ( ... ) agrupamiento

Salir

*Programación con* sh

> *21 de octubre de 2001*

> > *Página: 13 de 31*

# <span id="page-13-0"></span>**Ejemplos sencillos**

#### **Pregunta sí o no con** case

#### #*!/bin/bash*

echo −n "¿vale? " **read** respuesta

#### **case** \$respuesta **in**

[nN]\*) echo "Ha dicho que no" ;;  $[yY]^*$  $[sS]^*$  echo "Ha dicho que si" ;; \*) echo "No entiendo" ;;

**esac**

Cerrar Salir

*Programación con* sh

> *21 de octubre de 2001*

> > *Página: 14 de 31*

### **Pregunta sí o no con** if

#*!/bin/bash*

echo −n "¿vale? " **read** respuesta

```
if [ "$respuesta" = y ]then
 echo "Ha dicho que si"
elif [ "$respuesta" = n ]
then
 echo "Ha dicho que no"
else
 echo "No entiendo"
fi
```
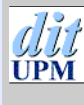

[Índice](#page-1-0)  $\blacktriangleright$  $\blacktriangleleft$  $\blacktriangleright\blacktriangleright$  $\blacktriangleleft$ Página Pantalla Imprimir Cerrar

Salir

*Programación con* sh

*21 de octubre de 2001*

> *Página: 15 de 31*

#### **Los ficheros más nuevos**

ultimos () { ls  $-$ lrt | tail  $-$ \$1 }

# *invocando*

ultimos 5

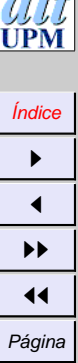

Pantalla Imprimir **Cerrar** Salir

*Programación con* sh

*21 de octubre de 2001*

*Página: 16 de 31*

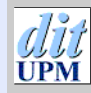

[Índice](#page-1-0)  $\blacktriangleright$  $\blacktriangleleft$  $\blacktriangleright\blacktriangleright$  $\blacktriangleleft$ Página Pantalla Imprimir **Cerrar** Salir

### **Barrer ficheros**

**for** fichero **in** \*.c **do** echo Examinando \$fichero wc \$fichero **done**

> *Programación con* sh

> > *21 de octubre de 2001*

> > > *Página: 17 de 31*

#### **Contar líneas de ficheros**

#*!/bin/sh*

 $i=0$ cat \$1 | **while read** linea **do**  $i=$ 'expr  $\$i + 1$ ' echo "\$i líneas en \$1" **done** | tail −1

Los bloques redirigidos son procesos (con sus variables).

[Índice](#page-1-0)  $\blacktriangleright$  $\blacktriangleleft$  $\blacktriangleright\blacktriangleright$  $\blacktriangleleft$ Página Pantalla Imprimir Cerrar

Salir

*Programación con* sh

> *21 de octubre de 2001*

> > *Página: 18 de 31*

#### **Contar líneas de ficheros con aritmética de** bash

#*!/bin/bash*

```
i=0cat $1 |
while read linea
do
 i= $(($i+1))
  echo "$i líneas en $1"
done | tail −1
```
[Índice](#page-1-0)

*Programación con* sh

> *21 de octubre de 2001*

> > *Página: 19 de 31*

#### **Esperar a que fichero exista**

#### #*!/bin/sh*

```
until [ −f $1 ]
do
 echo "No veo el fichero $1"
 sleep 5
done
echo "El fichero $1 ya ha aparecido"
```
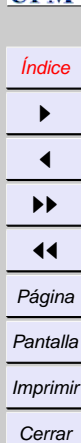

Salir

*Programación con* sh

*21 de octubre de 2001*

> *Página: 20 de 31*

#### **mcal: cal modificado**

```
#!/bin/sh
# interfaz agradable a cal
PATH=/bin:/usr/bin
LANG=es_ES
case $# in
  0) set 'date'; mes=$2; año=$6 ;;
  1) mes=$1; set 'date'; año=$6 ;;
  *) mes=$1; año=$2 ;;
esac
case $mes in
  ene<sup>*</sup>|Ene<sup>*</sup>) mes=1 ;;
  feb*|Fe<sup>*</sup> mes=2 ;;
  mar<sup>*</sup>|Mar<sup>*</sup> mes=3 ;;
  abr*|Abr^*| mes=4 ;;
  may*\text{May*} mes=5 ;;
  jun*|Jun*) mes=6 ;;
  jul<sup>*</sup>|Jul<sup>*</sup>) mes=7 ;;
  ago^*|Ageo^*) mes=8 ;;
  sep<sup>*</sup>|Sep<sup>*</sup> mes=9 ;;
  oct<sup>*</sup>|Oct<sup>*</sup>) mes=10 ;;
  nov*|Nov^*| mes=11 ;;
  \text{dic*} | \text{Dic*} \rangle mes=12 ;;
  [1−9]|1[012]) ;;
  *) año=$mes; mes="" ;;
```
#### **esac**

cal \$mes \$año

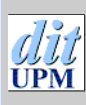

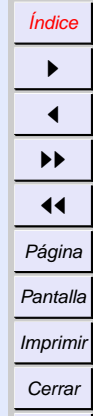

Salir

*Programación con* sh

> *21 de octubre de 2001*

> > *Página: 21 de 31*

#### **Reemplazo de argumentos**

\$ LANG=es\_ES \$ date dom oct 14 20:38:17 CEST 2001 \$ set 'date' \$ echo "hoy es \$1, dia \$3 de \$2 de \$6" hoy es dom, dia 11 de oct de 2001

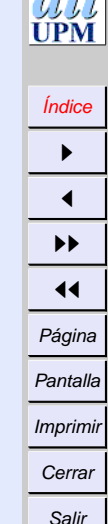

*Programación con* sh

> *21 de octubre de 2001*

> > *Página: 22 de 31*

#### **Ejecución con trazas**

```
$ sh -x mcal
+ PATH=/bin:/usr/bin
+ LANG=es_ES
++ date
+ set Sat Dec 11 19:33:06 CET 1999
dom oct 14 20:38:17 CEST 2001
+ mes=oc
+ año=2001
+ month=10
+ cal 10 2001
    Octubre 2001
do lu ma mi ju vi sá
    1 2 3 4 5 6
 7 8 9 10 11 12 13
14 15 16 17 18 19 20
21 22 23 24 25 26 27
28 29 30 31
```
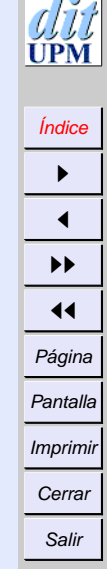

*Programación con* sh

> *21 de octubre de 2001*

> > *Página: 23 de 31*

#### **cual**

#*!/bin/sh* # *localiza que programa se va a ejecutar*

oldpath=\$PATH PATH=/bin:/usr/bin

```
case $# in
  1) ;;
  *) echo "Uso: $0 programa" 1>&2 ; exit 2 ;;
esac
```

```
for dir in 'echo $oldpath
   sed -e 's/^:/.:/' \
       −e 's/::/:.:/g' \
      −e 's/:$/:./' \
      −e 's/:/ /g''
do
 if [ −x $dir/$1 ]
 then
   echo $dir/$1
   exit 0
 fi
done
exit 1
```
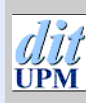

Cerrar Salir

*Programación con* sh

*21 de octubre de 2001*

> *Página: 24 de 31*

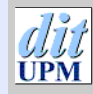

[Índice](#page-1-0)

#### $\blacktriangleright$  $\blacktriangleleft$  $\blacktriangleright\blacktriangleright$  $\blacktriangleleft$ Página Pantalla

Imprimir Cerrar

Salir

*Programación con* sh

*21 de octubre de 2001*

> *Página: 25 de 31*

### **watchfor**

#*!/bin/sh* # *espera a que alguien determinado entre*

#### PATH=/bin:/usr/bin

```
case $# in
  1) ;;
  *) echo "Uso: $0 persona" 1>82exit 1 ;;
esac
until who | egrep "$1"
do
 sleep 60
done
```
#### **watchwho**

#*!/bin/sh* # *Mira quien entra y quien sale*

PATH=/bin:/usr/bin new=/tmp/who1 old=/tmp/who2

cp /dev/null \$0 $\ell$ d

```
while true
do
 who > $new
 diff $o \elld $new |
    awk '/>/ { $1= "in: "; print }
         /</ { $1= "out: "; print }'
 mv $new $o \elld
 sleep 1
done
```
Problema: /tmp/who\* pueden colisionar.

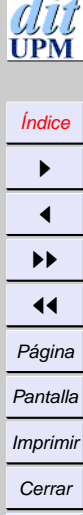

Salir

*Programación con* sh

*21 de octubre de 2001*

> *Página: 26 de 31*

#### **watchwho sin colisión de temporales**

#*!/bin/sh* # *Mira quien entra y quien sale, sin colision*

PATH=/bin:/usr/bin new=/tmp/who1.\$\$ old=/tmp/who2.\$\$

cp /dev/null  $\delta$ o $\ell$ d

```
while true
do
 who > $new
 diff $old $new |
    awk '/>/ { $1= "in: "; print }
         /</ { $1= "out: "; print }'
 mv \$new §o@d
 sleep 1
done
```
Problema: /tmp/who[12]. \$\$ pueden existir o ser un enlace.

[Índice](#page-1-0)  $\blacktriangleright$  $\blacktriangleleft$  $\blacktriangleright\blacktriangleright$  $\blacktriangleleft$ Página Pantalla Imprimir Cerrar

Salir

*Programación con* sh

*21 de octubre de 2001*

> *Página: 27 de 31*

#### **watchwho seguro**

#*!/bin/sh* # *Mira quien entra y quien sale (seguro)*

PATH=/bin:/usr/bin new='mktemp /tmp/who1.XXXXXX' | | **exit** 1 old='mktemp /tmp/who2.XXXXXX' | | **exit** 1

```
while true
do
 who > $new
 diff $old $new |
    awk '/>/ { $1= "in: "; print }
         /</ { $1= "out: "; print }'
 mv $new $0\elld
 sleep 1
done
```
Problema: /tmp/who\* se quedan al terminar o ser interrumpida.

#### [Índice](#page-1-0)  $\blacktriangleright$  $\blacktriangleleft$  $\blacktriangleright\blacktriangleright$  $\blacktriangleleft$ Página **Pantalla** Imprimir Cerrar Salir

*Programación con* sh

> *21 de octubre de 2001*

> > *Página: 28 de 31*

#### **watchwho sin dejar basura**

#*!/bin/sh* # *Mira quien entra y quien sale, limpiando /tmp*

```
PATH=/bin:/usr/bin
new='mktemp /tmp/who1.XXXXXX' | | exit 1
old='mktemp /tmp/who2.XXXXXX' | | exit 1
trap 'rm -f $new $old; exit 1' 0 1 2 15
while true
do
  who > $new
  diff $od $newawk '/>/ { $1= "in: "; print }
        /</ { $1= "out: "; print }'
  mv $new $0\elld
 sleep 60
done
```
Se trata la salida del programa, la interrupción, el colgado y el asesinato.

*Programación con* sh

> *21 de octubre de 2001*

> > *Página: 29 de 31*

## <span id="page-29-0"></span>**Señales**

trap *cmd sig cmd* se ejecuta cuando *sig*. trap '' *sig* ignora *sig*. trap *sig* pone *sig* acción básica.

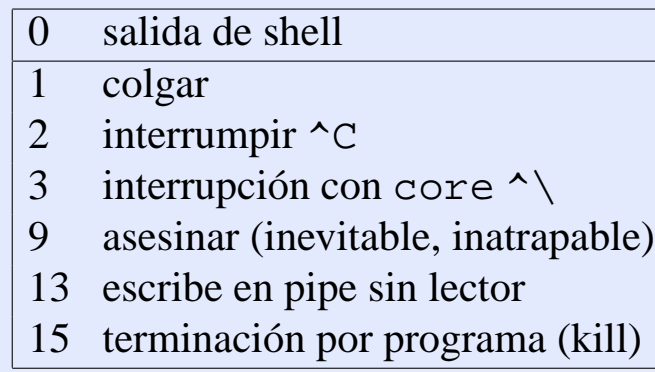

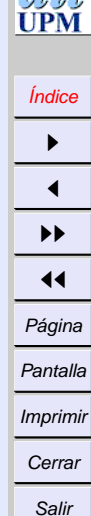

 $d\hat{H}$ 

*Programación con* sh

*21 de octubre de 2001*

*Página: 30 de 31*

#### <span id="page-30-0"></span>**Ejercicios**

- 1. Ejercitar los ejemplos.
- 2. Modificar contar para que use bc, en lugar de expr.
- 3. Hacer un programa que use el procesador tantos segundos como indica su primer parámetro.
- 4. Buscar los procesos que lleven más de un cierto gasto de procesador (usuario + sistema). Para ello puede usarse

ps -eo pid,time,command

(ver man ps) o buscar en

/proc/[1-9]\*/stat

la suma tiempo de usuario y de sistema en *jiffies* (1/100 de segundo). Ver man 5 proc. Probarlo con el programa anterior.

5. Modificar el programa anterior para que, para cada proceso que encuentre, nos pregunte si queremos matarlo o no (debe informarnos el nombre del programa).

*Programación con* sh

> *21 de octubre de 2001*

> > *Página: 31 de 31*